## MSOX4104A-02

# S E R V I C E N O T E

Supersedes: None

4000 X-Series MSOs or DSOs with MSO enabled.

Serial Numbers: All

Update to latest firmware before calibrating 4000 X-Series scope if firmware is 3.11 or lower to improve digital channel performance.

| Parts Required: P/N | Description | Qty. |
|---------------------|-------------|------|
| None                |             |      |

## ADMINISTRATIVE INFORMATION

| SERVICE NOTE CLASSIFICATION:                                                                                                    |                                                          |                                                         |  |  |
|----------------------------------------------------------------------------------------------------|----------------------------------------------------------|---------------------------------------------------------|--|--|
| MODIFICATION RECOMMENDED                                                                                                    |                                                          |                                                         |  |  |
| ACTION [[]] ON SPECIFIED FAILURE CATEGORY: [[X]]AGREEABLE TIME                                                                     | STANDARDS  LABOR: 0.1 Hours                              |                                                         |  |  |
| LOCATION [[]] CUSTOMER INSTALLABLE CATEGORY: [[]] ON-SITE (active On-site contract required) X SERVICE CENTER [[]] CHANNEL PARTNER | SERVICE [[]] RETURN INVENTORY: [[]] SCRAP [[X]] SEE TEXT | USED [[]] RETURN<br>PARTS: [[]] SCRAP<br>[[X]] SEE TEXT |  |  |
| AVAILABILITY: PRODUCT'S SUPPORT LIFE                                                                                               | NO CHARGE AVAILABLE UNTI                                 | L: N/A                                                  |  |  |
| [[]] Calibration Required [[X]] Calibration NOT Required                                                                           | PRODUCT LINE: 1A<br>AUTHOR: DJB                          |                                                         |  |  |
| ADDITIONAL INFORMATION: Firmware update only. It is NOT required but is recommended. No parts are needed or used for this SN.      |                                                          |                                                         |  |  |

© AGILENT TECHNOLOGIES, INC. 2014 PRINTED IN U.S.A.

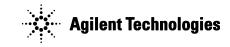

Page 1 of 2

January 21, 2014

Rev. 21

Page 2 of 2 MSOX4104A-02

### **Situation:**

Firmware revisions 3.11 and lower have a less effective digital channel calibration than later firmware revisions.

#### **Solution/Action:**

Note: This is only needed for MSO models or DSOs that have the MSO capability enabled.

If the scope sent in for repair or calibration has 3.11 or lower, do the following:

- 1. Contact customer to verify that a firmware update will be acceptable to them
  - a. If they don't want to update firmware, that is acceptable as well, and will not result in any failures. The update is recommended, but not mandatory.
- 2. Download and install the latest firmware revision available on Agilent.com
  - a. www.agilent.com/find/4000x-Series-sw
  - b. Click "Technical Support"
  - c. Select "Drivers, Firmware & Software" tab
  - d. Select "Installing InfiniiVision 4000 X-Series Oscilloscope Firmware
  - e. Select "Download" to load the latest firmware revision and follow instructions on that page to install firmware.

Note: Any "As Received" measurements should be made with the existing firmware, not the new revision. It is also not necessary to have a unit calibrated before the previous calibration expires. All units with 3.11 or lower have adequate calibration and fell within the warranted specifications at time of calibration and shipment.

**Revision History:** 

| Revision<br>Number | Date      | Author           | Reason For Change |
|--------------------|-----------|------------------|-------------------|
| 1.0                | 1/21/2014 | Daniel Bogdanoff | As published      |
|                    |           |                  |                   |